# Linux' packet mmap(2), BPF, and Netsniff-NG

(Plumber's guide to find the needle in the network packet haystack.)

Daniel Borkmann <borkmann@redhat.com> Core Networking Group Red Hat Switzerland

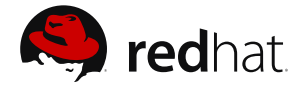

DevConf.CZ, Brno, February 20, 2013

**D. Borkmann (Red Hat) [packet mmap\(2\), bpf, netsniff-ng](#page-86-0) February 20, 2013 1 / 28**

<span id="page-0-0"></span>**KEIN (FINE) KEIN EI VOOR** 

### Background

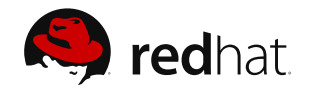

Useful to have raw access to network packet data in user space

- Analysis of network problems
- Debugging tool for network (protocol-)development
- Traffic monitoring, security auditing and more

**Linux:** two socket families provide such access

#### Background

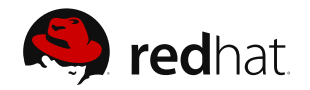

Useful to have raw access to network packet data in user space

- Analysis of network problems
- Debugging tool for network (protocol-)development
- Traffic monitoring, security auditing and more
- Linux: two socket families provide such access
	- $\blacksquare$  socket(PF\_INET, SOCK\_RAW, IPPROTO\_{RAW, UDP, TCP,...});
	- socket(PF\_PACKET, SOCK\_DGRAM, htons(ETH\_P\_ALL));
		- Only access to IP header or above, and payload
	- socket(PF\_PACKET, SOCK\_RAW, htons(ETH\_P\_ALL)):
		- **E** Access to all headers and payload  $\rightarrow$  our focus in this talk

**D. Borkmann (Red Hat) [packet mmap\(2\), bpf, netsniff-ng](#page-0-0) February 20, 2013 2 / 28**

 $A \Box B \rightarrow A \Box B \rightarrow A \Box B \rightarrow A \Box B \rightarrow A \Box C \rightarrow A \Box C$ 

### Real-world Users of PF PACKET

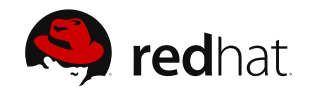

#### **Ilibpcap** and all tools that use this library

- Used only for packet reception in user space
- tcpdump, Wireshark, nmap, Snort, Bro, Ettercap, EtherApe, dSniff, hping3, p0f, kismet, ngrep, aircrack-ng, and many many more

#### **n** netsniff-ng toolkit (later on in this talk)

- **And many other projects, also in the proprietary industry**
- Thus, this concerns a huge user base that PF\_PACKET is serving!

**D. Borkmann (Red Hat) [packet mmap\(2\), bpf, netsniff-ng](#page-0-0) February 20, 2013 3 / 28**

 $\exists x \in \mathbb{R}$  $\Omega$ 

## Real-world Users of PF PACKET

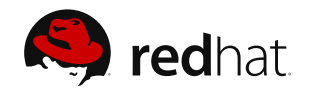

#### **Ilibpcap** and all tools that use this library

- Used only for packet reception in user space
- tcpdump, Wireshark, nmap, Snort, Bro, Ettercap, EtherApe, dSniff, hping3, p0f, kismet, ngrep, aircrack-ng, and many many more

#### **netsniff-ng** toolkit (later on in this talk)

- **And many other projects, also in the proprietary industry**
- Thus, this concerns a huge user base that PF\_PACKET is serving!

**D. Borkmann (Red Hat) [packet mmap\(2\), bpf, netsniff-ng](#page-0-0) February 20, 2013 3 / 28**

 $\mathbb{R}$  is a  $\mathbb{R}$  is a  $+$   $+$   $+$   $+$   $+$   $+$   $+$  $\Omega$ 

## Real-world Users of PF PACKET

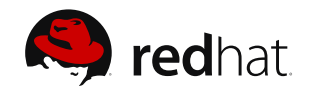

- **Ilibpcap** and all tools that use this library
	- Used only for packet reception in user space
	- tcpdump, Wireshark, nmap, Snort, Bro, Ettercap, EtherApe, dSniff, hping3, p0f, kismet, ngrep, aircrack-ng, and many many more
- **netsniff-ng** toolkit (later on in this talk)
- And many other projects, also in the proprietary industry
- Thus, this concerns a huge user base that PF\_PACKET is serving!

**D. Borkmann (Red Hat) [packet mmap\(2\), bpf, netsniff-ng](#page-0-0) February 20, 2013 3 / 28**

 $\Omega$ 

 $\left\{ \begin{array}{ccc} 1 & 0 & 0 & 0 \\ 0 & 0 & 0 & 0 \\ 0 & 0 & 0 & 0 \\ 0 & 0 & 0 & 0 \\ 0 & 0 & 0 & 0 \\ 0 & 0 & 0 & 0 \\ 0 & 0 & 0 & 0 \\ 0 & 0 & 0 & 0 \\ 0 & 0 & 0 & 0 \\ 0 & 0 & 0 & 0 \\ 0 & 0 & 0 & 0 \\ 0 & 0 & 0 & 0 & 0 \\ 0 & 0 & 0 & 0 & 0 \\ 0 & 0 & 0 & 0 & 0 \\ 0 & 0 & 0 & 0 & 0 \\ 0 & 0 & 0 & 0 & 0 \\ 0$ 

# Minimal Example of PF PACKET

{

}

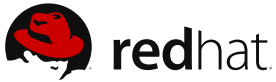

```
int main(int argc, char **argv)
        int sock, num = 10;
        ssize t ret = 1:
        char pkt[2048];
        struct sockaddr_ll sa = {
                s11 family = PF PACKET,
                .sll_halen = ETH_ALEN,
        };
        sock = socket(PF_PACKET, SOCK_RAW, htons(ETH_P_IP));
        assert(sock > 0);
        sa.sll ifindex = if nametoindex("lo");
        while (num-- > 0 & x ret > 0) {
                ret = recvfrom(sock, pkt, sizeof(pkt), 0, NULL, NULL);
                if (ret > 0)ret = sendto(sock, pkt, ret, 0, (struct sockaddr *)&sa,
                                     sizeof(sa));
        }
        close(sock);
        return 0;
                                                     イロン イ押ン イヨン イヨン 一ヨー
                                                                              \OmegaD. Borkmann (Red Hat) packet mmap(2), bpf, netsniff-ng February 20, 2013 4 / 28
```
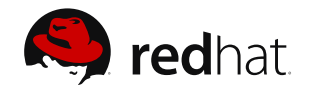

sendto(2),  $recvfrom(2)$  calls for each packet

- Context switches and buffer copies between address spaces
- How can this be further improved (AF\_PACKET features)?<sup>1</sup>
	- **Zero-copy** RX/TX ring buffer ("packet mmap(2)")
	- Socket **clustering** ("packet fanout") with e.g. CPU pinning
		-
	- **Example 1** Linux socket **filtering** (Berkeley Packet Filter)
		-

 $1$ Principle names from: "G. Varghese, Network Algorithmics: An Interdisciplinary Approach to Designing Fast Networked Devices."  $\mathcal{A} \otimes \mathcal{A} \rightarrow \mathcal{A} \otimes \mathcal{B} \rightarrow \mathcal{A} \otimes \mathcal{B} \rightarrow \mathcal{A} \otimes \mathcal{B} \rightarrow \mathcal{B} \otimes \mathcal{B}$  $OQ$ 

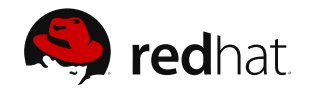

sendto(2),  $recvfrom(2)$  calls for each packet

- Context switches and buffer copies between address spaces
- How can this be further improved (AF\_PACKET features)?<sup>1</sup>
	- **Zero-copy** RX/TX ring buffer ("packet mmap(2)")
		- "Avoid obvious waste" principle
	- Socket **clustering** ("packet fanout") with e.g. CPU pinning
		-
	- **Example 1** Linux socket **filtering** (Berkeley Packet Filter)
		-

 $1$ Principle names from: "G. Varghese, Network Algorithmics: An Interdisciplinary Approach to Designing Fast Networked Devices."  $\mathcal{A} \otimes \mathcal{A} \rightarrow \mathcal{A} \otimes \mathcal{B} \rightarrow \mathcal{A} \otimes \mathcal{B} \rightarrow \mathcal{A} \otimes \mathcal{B} \rightarrow \mathcal{B} \otimes \mathcal{B}$  $OQ$ 

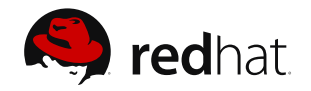

sendto(2),  $recvfrom(2)$  calls for each packet

- Context switches and buffer copies between address spaces
- How can this be further improved (AF\_PACKET features)?<sup>1</sup>
	- **Zero-copy** RX/TX ring buffer ("packet mmap(2)")
		- "Avoid obvious waste" principle
	- Socket **clustering** ("packet fanout") with e.g. CPU pinning
		- "Leverage off system components" principle (i.e. exploit locality)

**Example 1** Linux socket **filtering** (Berkeley Packet Filter)

 $1$ Principle names from: "G. Varghese, Network Algorithmics: An Interdisciplinary Approach to Designing Fast Networked Devices." イロト イ押 トイヨ トイヨ トーヨー  $OQ$ 

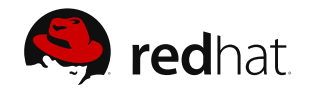

- sendto(2),  $recvfrom(2)$  calls for each packet
	- Context switches and buffer copies between address spaces
- How can this be further improved (AF\_PACKET features)?<sup>1</sup>
	- **Zero-copy** RX/TX ring buffer ("packet mmap(2)")
		- "Avoid obvious waste" principle
	- Socket **clustering** ("packet fanout") with e.g. CPU pinning
		- "Leverage off system components" principle (i.e. exploit locality)
	- Linux socket **filtering** (Berkeley Packet Filter)
		- "Shift computation in time" principle

 $1$ Principle names from: "G. Varghese, Network Algorithmics: An Interdisciplinary Approach to Designing Fast Networked Devices." イロト イ押 トイヨ トイヨ トーヨー  $OQ$ 

# AF\_PACKET mmap(2), RX architecture **ASP** redhat

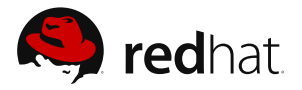

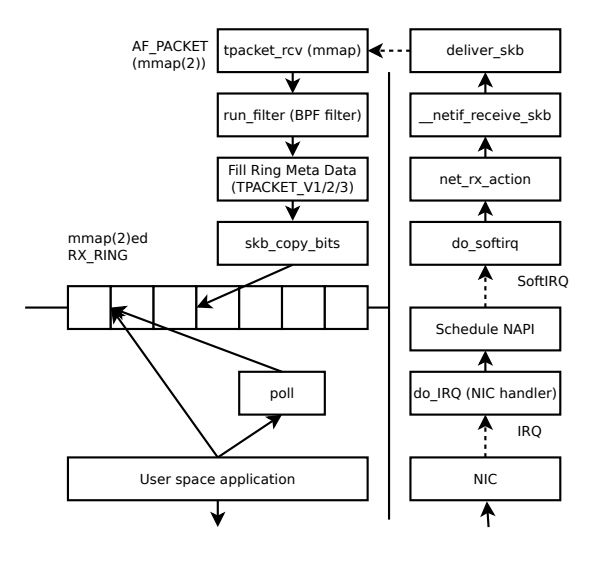

イロン イ押ン イヨン イヨン 一ヨー  $OQ$ **D. Borkmann (Red Hat) [packet mmap\(2\), bpf, netsniff-ng](#page-0-0) February 20, 2013 6 / 28**

AF\_PACKET mmap(2), TX architecture **ASP** redhat

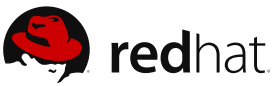

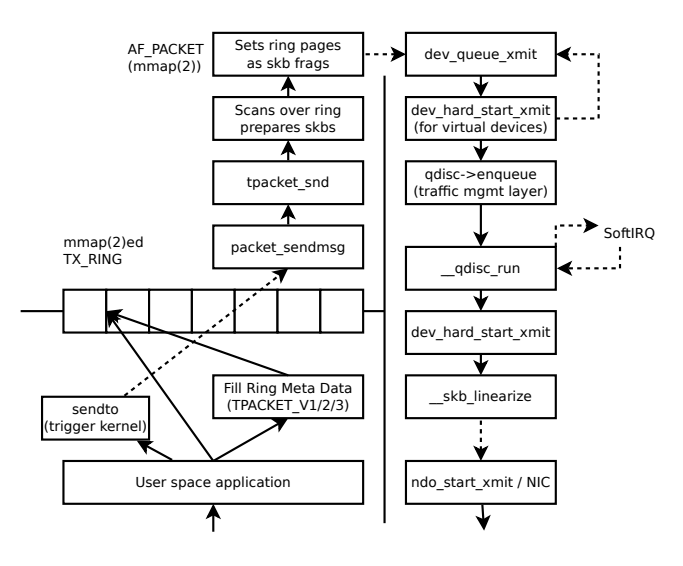

イロト イ押 トイヨ トイヨ トーヨー  $OQ$ **D. Borkmann (Red Hat) [packet mmap\(2\), bpf, netsniff-ng](#page-0-0) February 20, 2013 7 / 28**

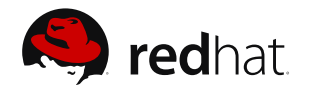

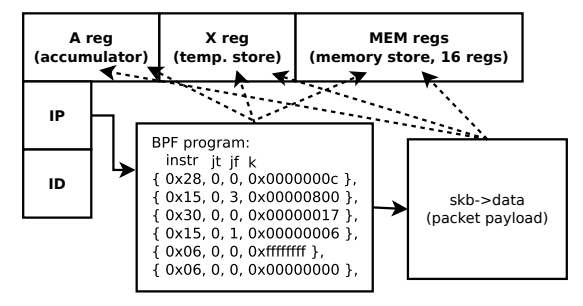

■ Van Jacobson, Steven McCanne, the filter system for Linux, BSD

- $\blacksquare$  Kernel virtual machine,  $\text{net}/\text{core}/\text{filter}$ .c: sk run filter()
- JIT compilers for:  $x86/x86_64$ , SPARC, PowerPC, ARM, s390
- **Instruction categories: load, store, branch, alu, return, misc**

■ Own kernel extensions, e.g. access cpu number, vlan tag, ...

**D. Borkmann (Red Hat) [packet mmap\(2\), bpf, netsniff-ng](#page-0-0) February 20, 2013 8 / 28**

 $OQ$ 

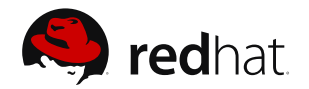

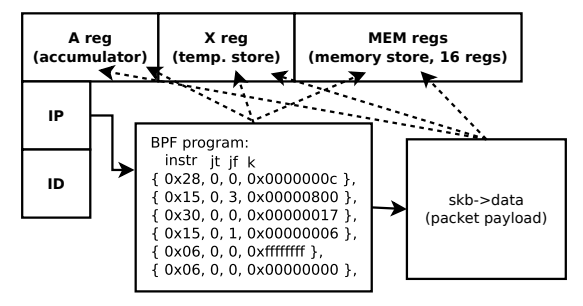

■ Van Jacobson, Steven McCanne, the filter system for Linux, BSD

 $\blacksquare$  Kernel virtual machine,  $\text{net}/\text{core}/\text{filter.c: sk run filter}()$ 

- JIT compilers for:  $x86/x86_64$ , SPARC, PowerPC, ARM, s390
- **Instruction categories: load, store, branch, alu, return, misc**

■ Own kernel extensions, e.g. access cpu number, vlan tag, ...

**D. Borkmann (Red Hat) [packet mmap\(2\), bpf, netsniff-ng](#page-0-0) February 20, 2013 8 / 28**

 $OQ$ 

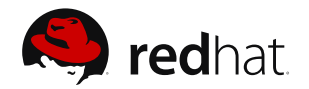

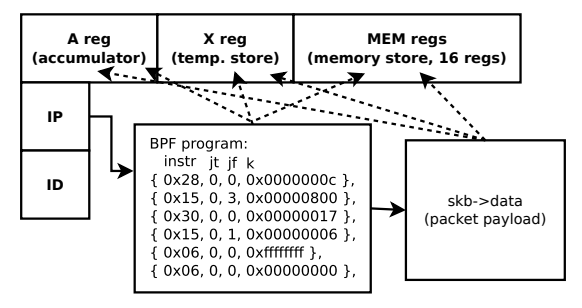

■ Van Jacobson, Steven McCanne, the filter system for Linux, BSD

Kernel virtual machine, net/core/filter.c: sk run filter()

JIT compilers for:  $x86/x86_64$ , SPARC, PowerPC, ARM, s390

**Instruction categories: load, store, branch, alu, return, misc** 

■ Own kernel extensions, e.g. access cpu number, vlan tag, ...

**D. Borkmann (Red Hat) [packet mmap\(2\), bpf, netsniff-ng](#page-0-0) February 20, 2013 8 / 28**

 $OQ$ 

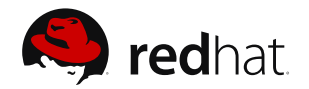

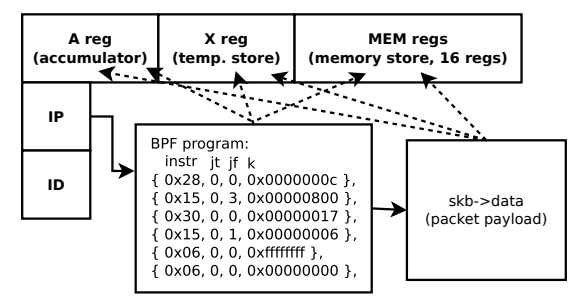

- Van Jacobson, Steven McCanne, the filter system for Linux, BSD
- Kernel virtual machine, net/core/filter.c: sk run filter()
- **JIT** compilers for:  $x86/x86.64$ , SPARC, PowerPC, ARM, s390

**Instruction categories: load, store, branch, alu, return, misc** 

■ Own kernel extensions, e.g. access cpu number, vlan tag, ...

**D. Borkmann (Red Hat) [packet mmap\(2\), bpf, netsniff-ng](#page-0-0) February 20, 2013 8 / 28**

 $OQ$ 

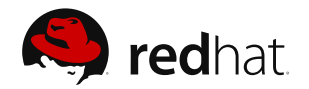

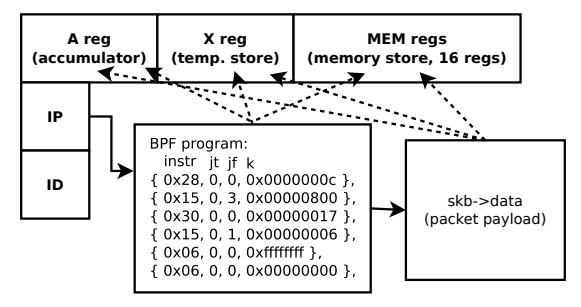

- Van Jacobson, Steven McCanne, the filter system for Linux, BSD
- Kernel virtual machine, net/core/filter.c: sk run filter()
- JIT compilers for: x86/x86\_64, SPARC, PowerPC, ARM, s390
- Instruction categories: load, store, branch, alu, return, misc

■ Own kernel extensions, e.g. access cpu number, vlan tag, ...

**D. Borkmann (Red Hat) [packet mmap\(2\), bpf, netsniff-ng](#page-0-0) February 20, 2013 8 / 28**

 $OQ$ 

イロト イタト イラト イラトー

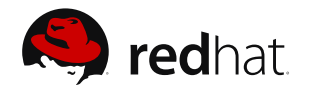

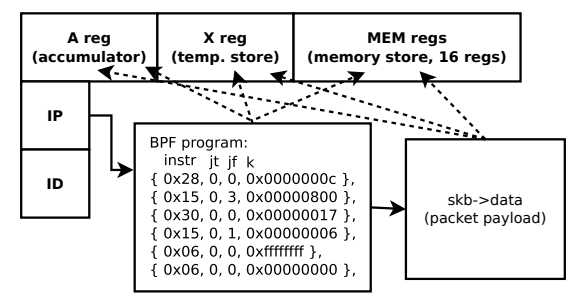

- Van Jacobson, Steven McCanne, the filter system for Linux, BSD
- Kernel virtual machine, net/core/filter.c: sk run filter()
- **JIT** compilers for:  $x86/x86.64$ , SPARC, PowerPC, ARM, s390
- Instruction categories: load, store, branch, alu, return, misc
- Own kernel extensions, e.g. access cpu number, vlan tag, ... イロト イ母 トイラト イラトー

**D. Borkmann (Red Hat) [packet mmap\(2\), bpf, netsniff-ng](#page-0-0) February 20, 2013 8 / 28**

 $OQ$ 

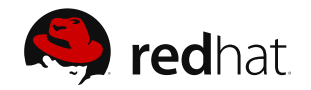

- Useful networking toolkit for daily kernel plumbing, security auditing, system monitoring or administration
- Consists of **netsniff-ng**, **trafgen**, **astraceroute**, **curvetun**, **ifpps**, **bpfc**, **flowtop**, **mausezahn**
- Core developers: Daniel Borkmann<sup>2</sup>, Tobias Klauser<sup>2</sup>, Markus Amend, Emmanuel Roullit, Christoph Jäger, Jon Schipp (documentation)
- git clone **<git://github.com/borkmann/netsniff-ng.git>**
- **Project since 2009, started just for fun; GNU GPL, version 2.0**
- Here, round trip of: trafgen, mausezahn, ifpps, bpfc, netsniff-ng

<sup>2</sup>Project Maintainer

イロト イ母 トイラト イラト  $\Omega$ **D. Borkmann (Red Hat) [packet mmap\(2\), bpf, netsniff-ng](#page-0-0) February 20, 2013 9 / 28**

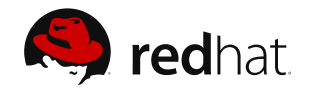

- Useful networking toolkit for daily kernel plumbing, security auditing, system monitoring or administration
- Consists of **netsniff-ng**, **trafgen**, **astraceroute**, **curvetun**, **ifpps**, **bpfc**, **flowtop**, **mausezahn**
- Core developers: Daniel Borkmann<sup>2</sup>, Tobias Klauser<sup>2</sup>, Markus Amend, Emmanuel Roullit, Christoph Jäger, Jon Schipp (documentation)
- git clone **<git://github.com/borkmann/netsniff-ng.git>**
- **Project since 2009, started just for fun; GNU GPL, version 2.0**
- Here, round trip of: trafgen, mausezahn, ifpps, bpfc, netsniff-ng

<sup>2</sup>Project Maintainer

**D. Borkmann (Red Hat) [packet mmap\(2\), bpf, netsniff-ng](#page-0-0) February 20, 2013 9 / 28**

イロン イ押ン イヨン イヨン  $\Omega$ 

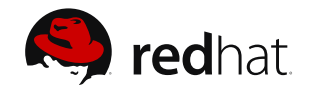

- Useful networking toolkit for daily kernel plumbing, security auditing, system monitoring or administration
- Consists of **netsniff-ng**, **trafgen**, **astraceroute**, **curvetun**, **ifpps**, **bpfc**, **flowtop**, **mausezahn**
- Core developers: Daniel Borkmann<sup>2</sup>, Tobias Klauser<sup>2</sup>, Markus Amend, Emmanuel Roullit, Christoph Jäger, Jon Schipp (documentation)
- git clone **<git://github.com/borkmann/netsniff-ng.git>**
- **Project since 2009, started just for fun; GNU GPL, version 2.0**
- Here, round trip of: trafgen, mausezahn, ifpps, bpfc, netsniff-ng

<sup>2</sup>Project Maintainer

**D. Borkmann (Red Hat) [packet mmap\(2\), bpf, netsniff-ng](#page-0-0) February 20, 2013 9 / 28**

イロト イ押 トイヨト イヨト 一国  $\Omega$ 

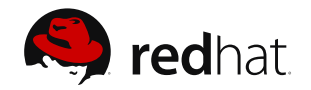

- Useful networking toolkit for daily kernel plumbing, security auditing, system monitoring or administration
- Consists of **netsniff-ng**, **trafgen**, **astraceroute**, **curvetun**, **ifpps**, **bpfc**, **flowtop**, **mausezahn**
- Core developers: Daniel Borkmann<sup>2</sup>, Tobias Klauser<sup>2</sup>, Markus Amend, Emmanuel Roullit, Christoph Jäger, Jon Schipp (documentation)
- git clone **<git://github.com/borkmann/netsniff-ng.git>**
- Project since 2009, started just for fun; GNU GPL, version 2.0

Here, round trip of: trafgen, mausezahn, ifpps, bpfc, netsniff-ng

<sup>2</sup>Project Maintainer

**D. Borkmann (Red Hat) [packet mmap\(2\), bpf, netsniff-ng](#page-0-0) February 20, 2013 9 / 28**

イロト イ押 トイヨト イヨト 一国  $\Omega$ 

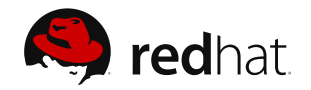

- Useful networking toolkit for daily kernel plumbing, security auditing, system monitoring or administration
- Consists of **netsniff-ng**, **trafgen**, **astraceroute**, **curvetun**, **ifpps**, **bpfc**, **flowtop**, **mausezahn**
- Core developers: Daniel Borkmann<sup>2</sup>, Tobias Klauser<sup>2</sup>, Markus Amend, Emmanuel Roullit, Christoph Jäger, Jon Schipp (documentation)
- git clone **<git://github.com/borkmann/netsniff-ng.git>**
- Project since 2009, started just for fun; GNU GPL, version 2.0
- Here, round trip of: trafgen, mausezahn, ifpps, bpfc, netsniff-ng

<sup>2</sup>Project Maintainer

 $\Omega$ 

 $\mathbf{A} \equiv \mathbf{A} + \mathbf{A} + \mathbf{B} + \mathbf{A} + \mathbf{B} + \mathbf{A} + \mathbf{B} + \mathbf{A} + \mathbf{B} + \mathbf{A} + \mathbf{B} + \mathbf{A} + \mathbf{B} + \mathbf{A} + \mathbf{B} + \mathbf{A} + \mathbf{B} + \mathbf{A} + \mathbf{B} + \mathbf{A} + \mathbf{B} + \mathbf{A} + \mathbf{B} + \mathbf{A} + \mathbf{B} + \mathbf{A} + \mathbf{B} + \mathbf{A} + \mathbf{B} + \mathbf{A} + \math$ 

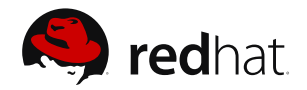

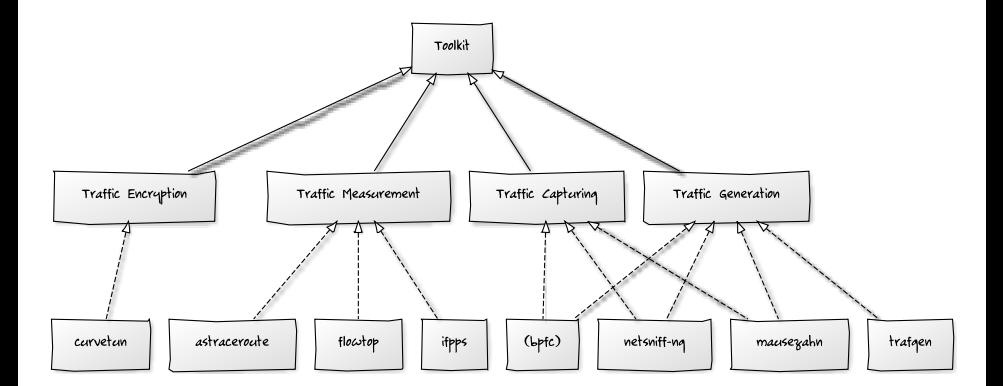

**←ロ → → 伊 →**  $\mathbb{R}^n \times \mathbb{R}^n \to$  $\equiv$  $OQ$ Ξ **D. Borkmann (Red Hat) [packet mmap\(2\), bpf, netsniff-ng](#page-0-0) February 20, 2013 10 / 28**

# trafgen

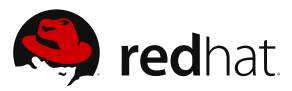

- Fast multithreaded low-level network traffic generator
- Uses AF PACKET sockets with mmap(2)'ed TX RING
- **Powerful packet configuration syntax, more flexible than pktgen**

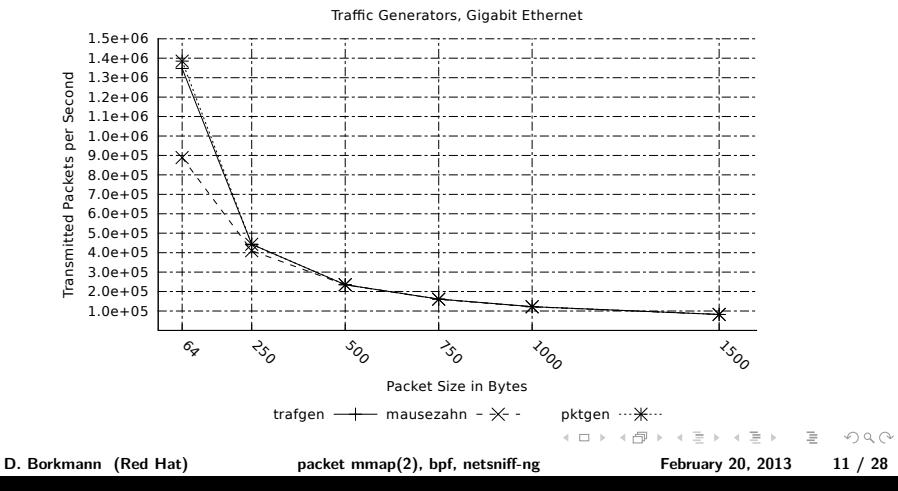

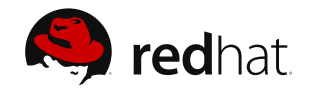

#### ■ Usual work mode (all CPUs, send conf through C preprocessor):

#### ■ trafgen --dev eth0 --conf tcp\_syn\_test --cpp

Injection of raw 802.11 frames (yes, also works with  $TX_RING$ ):

Device smoke/fuzz testing with ICMP probes:

- 
- 

Plus, you can combine trafgen with  $tc(8)$ , e.g. netem

**D. Borkmann (Red Hat) [packet mmap\(2\), bpf, netsniff-ng](#page-0-0) February 20, 2013 12 / 28**

イロト イ押 トイヨ トイヨ トー  $OQ$ 

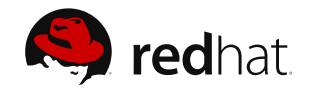

Usual work mode (all CPUs, send conf through C preprocessor):

Injection of raw 802.11 frames (yes, also works with  $TX_RING$ ):

trafgen --dev wlan0 --rfraw --conf beacon test --cpus 2

Device smoke/fuzz testing with ICMP probes:

- 
- 

Plus, you can combine trafgen with  $tc(8)$ , e.g. netem

**D. Borkmann (Red Hat) [packet mmap\(2\), bpf, netsniff-ng](#page-0-0) February 20, 2013 12 / 28**

イロト イ押 トイヨ トイヨト  $\Omega$ 

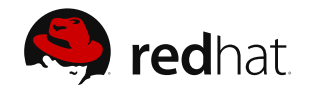

Usual work mode (all CPUs, send conf through C preprocessor):

Injection of raw 802.11 frames (yes, also works with  $TX_RING$ ):

■ Device smoke/fuzz testing with ICMP probes:

- **I** trafgen  $-\text{dev}$  eth $0$   $-\text{conf}$  stack fuzzing  $\setminus$  $--smoke-test 10.0.0.2$
- Machine<sub>a</sub> (trafgen, 10.0.0.1)  $\longleftrightarrow$  Machine<sub>b</sub> (victim, 10.0.0.2)
- Will print last packet, seed, iteration if machine gets unresponsive

Plus, you can combine trafgen with  $tc(8)$ , e.g. netem

**D. Borkmann (Red Hat) [packet mmap\(2\), bpf, netsniff-ng](#page-0-0) February 20, 2013 12 / 28**

 $\mathcal{A} \otimes \mathcal{A} \rightarrow \mathcal{A} \otimes \mathcal{B} \rightarrow \mathcal{A} \otimes \mathcal{B} \rightarrow \mathcal{A} \otimes \mathcal{B} \rightarrow \mathcal{B} \otimes \mathcal{B}$  $OQ$ 

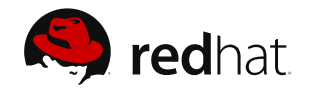

- Usual work mode (all CPUs, send conf through C preprocessor):
- Injection of raw 802.11 frames (yes, also works with  $TX_RING$ ):
	-
- Device smoke/fuzz testing with ICMP probes:
	-
	-
	-
- Plus, you can combine trafgen with  $tc(8)$ , e.g. netem

**D. Borkmann (Red Hat) [packet mmap\(2\), bpf, netsniff-ng](#page-0-0) February 20, 2013 12 / 28**

イロン イ押ン イヨン イヨン  $\Omega$ 

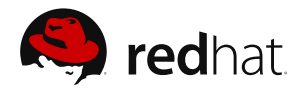

イロト イ押 トイミト イミト・ニョー りなべ

- From Jesper Dangaard Brouer
	- **Used trafgen to create a UDP fragmentation DoS attack**
	- <http://lists.openwall.net/netdev/2013/01/29/44>
	- [net-next PATCH V2 0/6] net: frag performance tuning cachelines for NUMA/SMP systems

With trafgen, remote machine's kernel was stress-tested in order to analyze IP fragmentation performance and its cacheline behaviour

```
trafgen config (slightly modified):
```

```
trafgen --dev eth51 --conf frag_packet03_small_frag --cpp -k 100 --cpus 2
```

```
#include <stddef.h>
cpu(0:1): {
 # --- Ethernet Header ---
 0x00, 0x1b, 0x21, 0x3c, 0x9d, 0xf8, # MAC destination
 0x90, 0xe2, 0xba, 0x0a, 0x56, 0xb4, # MAC source
 const16(ETH_P_IP), # Protocol
```
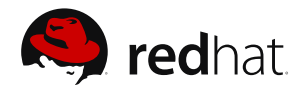

- From Jesper Dangaard Brouer
	- **Used trafgen to create a UDP fragmentation DoS attack**
	- <http://lists.openwall.net/netdev/2013/01/29/44>
	- [net-next PATCH V2 0/6] net: frag performance tuning cachelines for NUMA/SMP systems
- With trafgen, remote machine's kernel was stress-tested in order to analyze IP fragmentation performance and its cacheline behaviour

```
trafgen config (slightly modified):
```

```
trafgen --dev eth51 --conf frag_packet03_small_frag --cpp -k 100 --cpus 2
#include <stddef.h>
cpu(0:1): {
  # --- Ethernet Header ---
 0x00, 0x1b, 0x21, 0x3c, 0x9d, 0xf8, # MAC destination
  0x90, 0xe2, 0xba, 0x0a, 0x56, 0xb4, # MAC source
  const16(ETH P IP), \qquad # Protocol
                                                   イロト イ押 トイミト イミト・ニョー りなべ
```
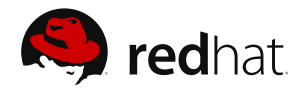

- From Jesper Dangaard Brouer
	- **Used trafgen to create a UDP fragmentation DoS attack**
	- <http://lists.openwall.net/netdev/2013/01/29/44>
	- [net-next PATCH V2 0/6] net: frag performance tuning cachelines for NUMA/SMP systems
- With trafgen, remote machine's kernel was stress-tested in order to analyze IP fragmentation performance and its cacheline behaviour

#### **trafgen config (slightly modified):**

```
trafgen --dev eth51 --conf frag_packet03_small_frag --cpp -k 100 --cpus 2
#include <stddef.h>
cpu(0:1): {
  # --- Ethernet Header ---
 0x00, 0x1b, 0x21, 0x3c, 0x9d, 0xf8, # MAC destination
  0x90, 0xe2, 0xba, 0x0a, 0x56, 0xb4, # MAC source
  const16(ETH P IP), \qquad # Protocol
                                                   イロト イ何 トイミト イミト・コー りんぺ
   D. Borkmann (Red Hat) packet mmap(2), bpf, netsniff-ng February 20, 2013 13 / 28
```
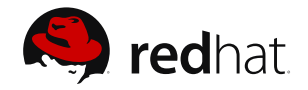

```
# --- IP Header ---
# IPv4 version(4-bit) + IHL(4-bit), TOS
0b01000101, 0x00,
```

```
# IPv4 Total Len
const16(57),
```

```
# ID, notice runtime dynamic random
drnd(2).
```

```
# IPv4 3-bit flags + 13-bit fragment offset
# 001 = More fragments
0b00100000, 0b00000000,
```

```
64, # TTL
IPPROTO_UDP,
```

```
# Dynamic IP checksum, notice offsets are zero indexed
IP_CSUM_DEFAULT, # Or csumip(14, 33)
```

```
192, 168, 51, 1, # Source IP
192, 168, 51, 2, # Dest IP
```
**D. Borkmann (Red Hat) [packet mmap\(2\), bpf, netsniff-ng](#page-0-0) February 20, 2013 14 / 28**

イロト イ何 トイミト イミト・コー りんぺ

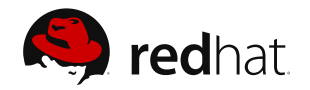

```
# --- UDP Header ---
# As this is a fragment the below stuff does not matter too much
const16(48054), # src port
const16(43514), # dst port
const16(20), # UDP length
```
# UDP checksum can be dyn calc via csumudp(offset IP, offset UDP) # which is csumudp(14, 34), but for UDP its allowed to be zero  $const16(0)$ .

```
# Arbitrary payload
'A', "\xca\xfe\xba\xbe", fill(0x41, 11), "Good morning!",
```
Also higher layer scripting possible to generate configs, e.g. for generating packet distributions (IMIX, Tolly, Cisco, ...)

}

**D. Borkmann (Red Hat) [packet mmap\(2\), bpf, netsniff-ng](#page-0-0) February 20, 2013 15 / 28**

**KEIN (FINE) KEIN EI VOOR** 

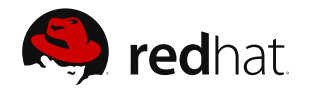

```
# --- UDP Header ---
# As this is a fragment the below stuff does not matter too much
const16(48054), # src port
const16(43514), # dst port
const16(20), # UDP length
# UDP checksum can be dyn calc via csumudp(offset IP, offset UDP)
# which is csumudp(14, 34), but for UDP its allowed to be zero
const16(0).
# Arbitrary payload
'A', "\xca\xfe\xba\xbe", fill(0x41, 11), "Good morning!",
```
Also higher layer scripting possible to generate configs, e.g. for generating packet distributions (IMIX, Tolly, Cisco, ...)

}

**D. Borkmann (Red Hat) [packet mmap\(2\), bpf, netsniff-ng](#page-0-0) February 20, 2013 15 / 28**

イロト イ押 トイミト イミト・ニョー りなべ
<span id="page-36-0"></span>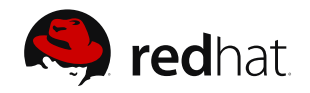

### Higher-level, fast traffic generator<sup>3</sup>

- Integrated into netsniff-ng, taken over development/maintenance
- **Has a Cisco-like CLI, but also a normal cmdline interface**
- Intended for HW/SW applicance in your lab, "plug-n-play" against your test machines
- $\blacksquare$  mausezahn eth $0 A$  rand  $-B$  1.1.1.1 -c  $0 t$  tcp "dp=1-1023, flags=syn" -P "Good morning! This is a SYN Flood Attack. We apologize for any inconvenience."
- mausezahn eth0 -M 214 -t tcp "dp=80" -P "HTTP..." -B myhost.com

<span id="page-37-0"></span>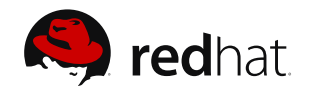

- Higher-level, fast traffic generator<sup>3</sup>
- Integrated into netsniff-ng, taken over development/maintenance
- **Has a Cisco-like CLI, but also a normal cmdline interface**
- Intended for HW/SW applicance in your lab, "plug-n-play" against your test machines
- $\blacksquare$  mausezahn eth $0 A$  rand  $-B$  1.1.1.1 -c  $0 t$  tcp "dp=1-1023, flags=syn" -P "Good morning! This is a SYN Flood Attack. We apologize for any inconvenience."
- $\blacksquare$  mausezahn eth $0 \lightharpoonup M$  214 -t tcp "dp=80" -P "HTTP..." -B myhost.com

<span id="page-38-0"></span>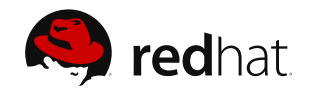

- Higher-level, fast traffic generator<sup>3</sup>
- Integrated into netsniff-ng, taken over development/maintenance
- Has a Cisco-like CLI, but also a normal cmdline interface
- Intended for HW/SW applicance in your lab, "plug-n-play" against your test machines
- $\blacksquare$  mausezahn eth $0 A$  rand  $-B$  1.1.1.1 -c  $0 t$  tcp "dp=1-1023, flags=syn" -P "Good morning! This is a SYN Flood Attack. We apologize for any inconvenience."
- $\blacksquare$  mausezahn eth $0 \lightharpoonup M$  214 -t tcp "dp=80" -P "HTTP..." -B myhost.com

<span id="page-39-0"></span>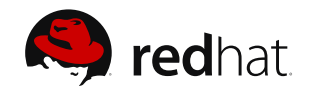

- Higher-level, fast traffic generator<sup>3</sup>
- Integrated into netsniff-ng, taken over development/maintenance
- Has a Cisco-like CLI, but also a normal cmdline interface
- Intended for HW/SW applicance in your lab, "plug-n-play" against your test machines

 $\blacksquare$  mausezahn eth $0 - A$  rand  $-B$  1.1.1.1 -c  $0 - t$  tcp "dp=1-1023, flags=syn" -P "Good morning! This is a SYN Flood Attack. We apologize for any inconvenience."

 $\blacksquare$  mausezahn eth $0 \lightharpoonup M$  214 -t tcp "dp=80" -P "HTTP..." -B myhost.com

<span id="page-40-0"></span>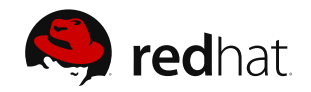

- Higher-level, fast traffic generator<sup>3</sup>
- Integrated into netsniff-ng, taken over development/maintenance
- Has a Cisco-like CLI, but also a normal cmdline interface
- Intended for HW/SW applicance in your lab, "plug-n-play" against your test machines
- $\blacksquare$  mausezahn eth $0$  -A rand -B 1.1.1.1 -c  $0$  -t tcp "dp=1-1023, flags=syn" -P "Good morning! This is a SYN Flood Attack. We apologize for any inconvenience."

 $\blacksquare$  mausezahn eth $0 \lightharpoonup M$  214 -t tcp "dp=80" -P "HTTP..." -B myhost.com

<sup>3</sup>Still in experimental branch: git checkout origin[/wi](#page-39-0)[th](#page-41-0)[-](#page-35-0)[ma](#page-36-0)[u](#page-41-0)[s](#page-42-0)[ez](#page-0-0)[ah](#page-86-0)[n](#page-0-0)  $\geq$   $\geq$   $\geq$  090 **D. Borkmann (Red Hat) [packet mmap\(2\), bpf, netsniff-ng](#page-0-0) February 20, 2013 16 / 28**

<span id="page-41-0"></span>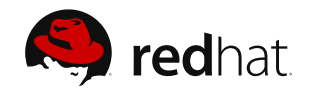

- Higher-level, fast traffic generator<sup>3</sup>
- Integrated into netsniff-ng, taken over development/maintenance
- Has a Cisco-like CLI, but also a normal cmdline interface
- Intended for HW/SW applicance in your lab, "plug-n-play" against your test machines
- $\blacksquare$  mausezahn eth $0$  -A rand -B 1.1.1.1 -c  $0$  -t tcp "dp=1-1023, flags=syn" -P "Good morning! This is a SYN Flood Attack. We apologize for any inconvenience."
- mausezahn eth0 -M 214 -t tcp "dp=80" -P "HTTP..." -B myhost.com

<sup>3</sup>Still in experimental branch: git checkout origin[/wi](#page-40-0)[th](#page-42-0)[-](#page-35-0)[ma](#page-36-0)[u](#page-41-0)[s](#page-42-0)[ez](#page-0-0)[ah](#page-86-0)[n](#page-0-0)  $\epsilon \rightarrow \epsilon$  or  $\infty$ **D. Borkmann (Red Hat) [packet mmap\(2\), bpf, netsniff-ng](#page-0-0) February 20, 2013 16 / 28**

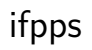

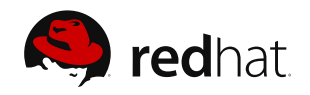

### Aka "how to measure things better" ...

- $\blacksquare$  Is a top-like network/system monitor that reads out kernel statistics
- **Neasuring packet rates under a high packet load:** 
	-
	-
- So better let the kernel do things right if it provides it anyway
- ifpps eth0
- $\blacksquare$  ifpps  $\neg$ pd eth $0$
- $\blacksquare$  ifpps -lpcd wlan $0 >$  gnuplot.dat

**D. Borkmann (Red Hat) [packet mmap\(2\), bpf, netsniff-ng](#page-0-0) February 20, 2013 17 / 28**

<span id="page-42-0"></span> $\mathcal{A} \oplus \mathcal{A} \rightarrow \mathcal{A} \oplus \mathcal{A}$ 4 n + 4 fil +  $\Omega$ 

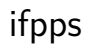

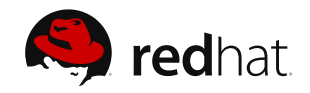

- Aka "how to measure things better" ...
- $\blacksquare$  Is a top-like network/system monitor that reads out kernel statistics
- **Neasuring packet rates under a high packet load:** 
	-
- So better let the kernel do things right if it provides it anyway
- ifpps eth0
- $\blacksquare$  ifpps  $\neg$ pd eth $0$
- $\blacksquare$  ifpps -lpcd wlan $0 >$  gnuplot.dat

**D. Borkmann (Red Hat) [packet mmap\(2\), bpf, netsniff-ng](#page-0-0) February 20, 2013 17 / 28**

←ロト (何) → (ヨ) → (ヨ) →  $\Omega$ 

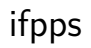

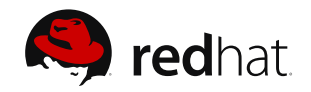

イロト イ押 トイミト イミト・ニョー りなべ

- Aka "how to measure things better" ...
- $\blacksquare$  Is a top-like network/system monitor that reads out kernel statistics
- Measuring packet rates under a high packet load:
	- What some people do: iptraf (libpcap): 246,000 pps
	- What the system actually sees: if  $pps: 1,378,000$  pps
- So better let the kernel do things right if it provides it anyway
- ifpps eth0
- $\blacksquare$  ifpps  $\neg$ pd eth $0$
- $\blacksquare$  ifpps -lpcd wlan $0 >$  gnuplot.dat

**D. Borkmann (Red Hat) [packet mmap\(2\), bpf, netsniff-ng](#page-0-0) February 20, 2013 17 / 28**

ifpps

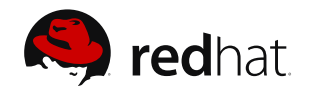

**KEIN (FINE) KEIN EI VOOR** 

- Aka "how to measure things better" ...
- $\blacksquare$  Is a top-like network/system monitor that reads out kernel statistics
- Measuring packet rates under a high packet load:
	- What some people do: iptraf (libpcap): 246,000 pps
	- What the system actually sees: if  $pps: 1,378,000$  pps
- $\blacksquare$  So better let the kernel do things right if it provides it anyway
- ifpps eth0
- $\blacksquare$  ifpps  $\neg$ pd eth $0$
- $\blacksquare$  ifpps -lpcd wlan $0 >$  gnuplot.dat

**D. Borkmann (Red Hat) [packet mmap\(2\), bpf, netsniff-ng](#page-0-0) February 20, 2013 17 / 28**

ifpps

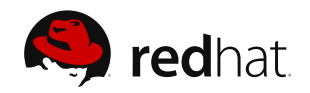

- Aka "how to measure things better" ...
- $\blacksquare$  Is a top-like network/system monitor that reads out kernel statistics
- Measuring packet rates under a high packet load:
	- What some people do: iptraf (libpcap): 246,000 pps
	- What the system actually sees: if  $pps: 1,378,000$  pps
- $\blacksquare$  So better let the kernel do things right if it provides it anyway
- ifpps eth0

```
\blacksquare ifpps \negpd eth0
```

```
\blacksquare ifpps -lpcd wlan0 > gnuplot.dat
```
**D. Borkmann (Red Hat) [packet mmap\(2\), bpf, netsniff-ng](#page-0-0) February 20, 2013 17 / 28**

ifpps

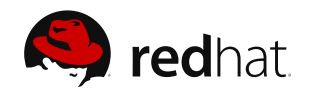

- Aka "how to measure things better" ...
- $\blacksquare$  Is a top-like network/system monitor that reads out kernel statistics
- Measuring packet rates under a high packet load:
	- What some people do: iptraf (libpcap): 246,000 pps
	- What the system actually sees: if  $pps: 1,378,000$  pps
- $\blacksquare$  So better let the kernel do things right if it provides it anyway
- ifpps eth0
- ifpps -pd eth0

■ ifpps -lpcd wlan0 > gnuplot.dat

イロト イ押 トイミト イミト・ニョー りなべ **D. Borkmann (Red Hat) [packet mmap\(2\), bpf, netsniff-ng](#page-0-0) February 20, 2013 17 / 28**

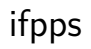

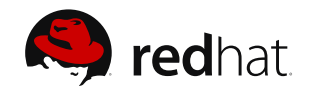

- Aka "how to measure things better" ...
- $\blacksquare$  Is a top-like network/system monitor that reads out kernel statistics
- Measuring packet rates under a high packet load:
	- What some people do: iptraf (libpcap): 246,000 pps
	- What the system actually sees: if  $pps: 1,378,000$  pps
- $\blacksquare$  So better let the kernel do things right if it provides it anyway
- ifpps eth0
- ifpps -pd eth0
- $\blacksquare$  ifpps -lpcd wlan $0 >$  gnuplot.dat

**D. Borkmann (Red Hat) [packet mmap\(2\), bpf, netsniff-ng](#page-0-0) February 20, 2013 17 / 28**

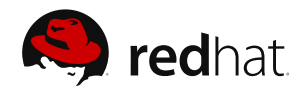

### ■ Is a Berkely Packet Filter compiler

- Supports internal Linux extensions
- **Filter opcodes can be passed to netsniff-ng:** 
	-
- Useful for:
	-
	-

### **BPF:**

```
ldh [12] ; load eth type field
jneq #0x800, drop ; drop if not ipv4
ldb [23] (a) (b) ; load ip protocol
jneq #0x6, drop ; drop if not tcp
ret #-1 ; let it pass
drop: ret #0 ; discard
```
**D. Borkmann (Red Hat) [packet mmap\(2\), bpf, netsniff-ng](#page-0-0) February 20, 2013 18 / 28**

イロト イ押ト イヨト イヨト  $OQ$ 

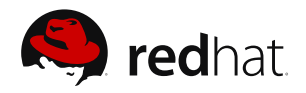

- Is a Berkely Packet Filter compiler
- Supports internal Linux extensions
- **Filter opcodes can be passed to netsniff-ng:**

- Useful for:
	-
	-

**BPF:**

```
ldh [12] ; load eth type field
jneq #0x800, drop ; drop if not ipv4
ldb [23] (a) (b) ; load ip protocol
jneq #0x6, drop ; drop if not tcp
ret #-1 ; let it pass
drop: ret #0 ; discard
```
**D. Borkmann (Red Hat) [packet mmap\(2\), bpf, netsniff-ng](#page-0-0) February 20, 2013 18 / 28**

イロン イ押ン イヨン イヨン  $OQ$ 

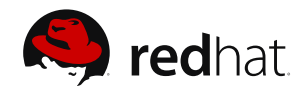

- Is a Berkely Packet Filter compiler
- Supports internal Linux extensions
- Filter opcodes can be passed to netsniff-ng:
	- bpfc foo > bar && netsniff-ng -f bar
- Useful for:
	-
	-

**BPF:**

```
ldh [12] ; load eth type field
jneq #0x800, drop ; drop if not ipv4
ldb [23] (a) (b) ; load ip protocol
jneq #0x6, drop ; drop if not tcp
ret #-1 ; let it pass
drop: ret #0 ; discard
```
**D. Borkmann (Red Hat) [packet mmap\(2\), bpf, netsniff-ng](#page-0-0) February 20, 2013 18 / 28**

イロト イ押 トイヨ トイヨ トー  $\equiv$  $OQ$ 

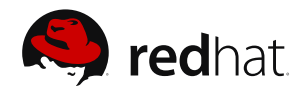

- Is a Berkely Packet Filter compiler
- Supports internal Linux extensions
- Filter opcodes can be passed to netsniff-ng:
	- bpfc foo > bar && netsniff-ng -f bar
- Useful for:
	- Complex filters that cannot be expressed with the high-level syntax
	- Low-level kernel BPF machine/JIT debugging

**BPF:**

```
ldh [12] ; load eth type field
jneq #0x800, drop ; drop if not ipv4
ldb [23] ; load ip protocol
jneq #0x6, drop ; drop if not tcp
ret #-1 ; let it pass
drop: ret #0 ; discard
```
イロト イ押 トイミト イミト・ニョー りなべ **D. Borkmann (Red Hat) [packet mmap\(2\), bpf, netsniff-ng](#page-0-0) February 20, 2013 18 / 28**

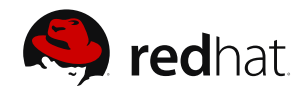

- Is a Berkely Packet Filter compiler
- Supports internal Linux extensions
- Filter opcodes can be passed to netsniff-ng:
	- bpfc foo > bar && netsniff-ng -f bar
- Useful for:
	- Complex filters that cannot be expressed with the high-level syntax
	- Low-level kernel BPF machine/JIT debugging

### **BPF:**

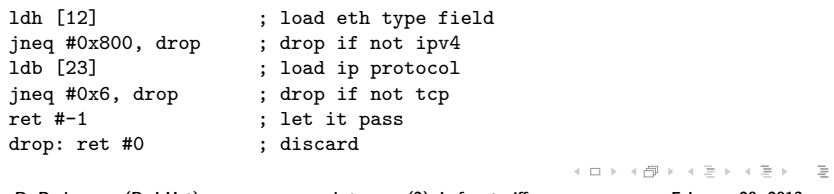

**D. Borkmann (Red Hat) [packet mmap\(2\), bpf, netsniff-ng](#page-0-0) February 20, 2013 18 / 28**

 $OQ$ 

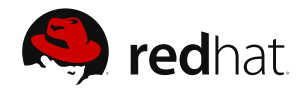

- From Markus Kötter
	- Used bpfc to prove/exploit a Linux BPF x86 JIT compiler bug
	- http://carnivore.it/2011/12/27/linux 3.0 bpf\_jit\_x86\_64\_exploit
	- net: bpf jit: fix an off-one bug in x86 64 cond jump target
- With filter "(tcp and portrange 0-1024) or (udp and portrange 1025-2048)", he noticed weird JIT code emission:

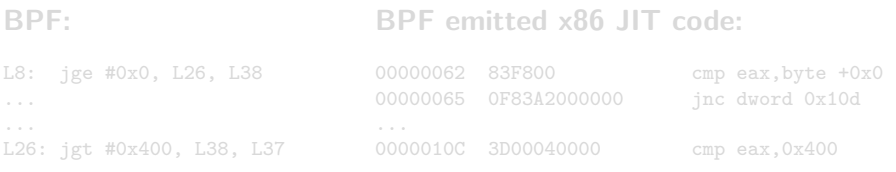

Ooops, **jnc dword 0x10d** is off-by-one! (So we would jump into the instruction instead of infront of the instruction!)

**D. Borkmann (Red Hat) [packet mmap\(2\), bpf, netsniff-ng](#page-0-0) February 20, 2013 19 / 28**

イロト イ押 トイヨ トイヨ トーヨー  $OQ$ 

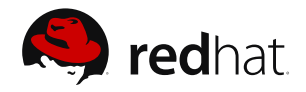

- From Markus Kötter
	- Used bpfc to prove/exploit a Linux BPF x86 JIT compiler bug
	- http://carnivore.it/2011/12/27/linux 3.0 bpf\_jit\_x86\_64\_exploit
	- net: bpf\_jit: fix an off-one bug in x86\_64 cond jump target
- With filter "(tcp and portrange 0-1024) or (udp and portrange 1025-2048)", he noticed weird JIT code emission:

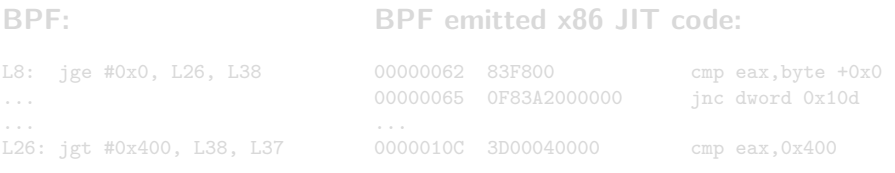

Ooops, **jnc dword 0x10d** is off-by-one! (So we would jump into the instruction instead of infront of the instruction!)

**D. Borkmann (Red Hat) [packet mmap\(2\), bpf, netsniff-ng](#page-0-0) February 20, 2013 19 / 28**

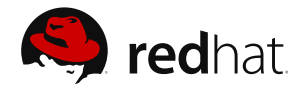

- From Markus Kötter
	- Used bpfc to prove/exploit a Linux BPF x86 JIT compiler bug
	- http://carnivore.it/2011/12/27/linux 3.0 bpf\_jit\_x86\_64\_exploit
	- net: bpf\_jit: fix an off-one bug in x86\_64 cond jump target
- With filter "(tcp and portrange 0-1024) or (udp and portrange 1025-2048)", he noticed weird JIT code emission:

#### **BPF: BPF emitted x86 JIT code:**

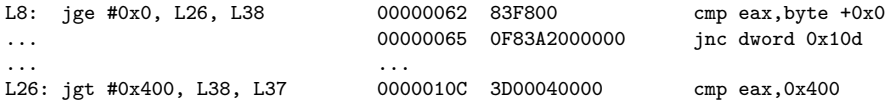

Ooops, **jnc dword 0x10d** is off-by-one! (So we would jump into the instruction instead of infront of the instruction!)

**D. Borkmann (Red Hat) [packet mmap\(2\), bpf, netsniff-ng](#page-0-0) February 20, 2013 19 / 28**

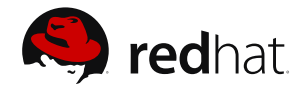

- From Markus Kötter
	- Used bpfc to prove/exploit a Linux BPF x86 JIT compiler bug
	- http://carnivore.it/2011/12/27/linux 3.0 bpf\_jit\_x86\_64\_exploit
	- net: bpf jit: fix an off-one bug in x86 64 cond jump target
- With filter "(tcp and portrange 0-1024) or (udp and portrange 1025-2048)", he noticed weird JIT code emission:

#### **BPF: BPF emitted x86 JIT code:**

L8: jge #0x0, L26, L38 ... ... L26: jgt #0x400, L38, L37 00000062 83F800 cmp eax,byte +0x0 00000065 0F83A2000000 jnc dword 0x10d ... 0000010C 3D00040000 cmp eax,0x400

Ooops, **jnc dword 0x10d** is off-by-one! (So we would jump into the instruction instead of infront of the instruction!)

**D. Borkmann (Red Hat) [packet mmap\(2\), bpf, netsniff-ng](#page-0-0) February 20, 2013 19 / 28**

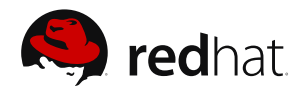

### But wait, it's getting better!  $:-)$

In x86 BPF JIT implementation, skb->data pointer in register  $r8$ **If** Idea: increase r8 by 42 (for a UDP packet  $\rightarrow$  payload), and call r8

> 00000000 4983C02A add r8,byte +0x2a 00000004 41FFD0 call r8

■ We need to trigger this off-by-one bug multiple times to encode this! **p** bpfc was used to forge such a malicious BPF filter ...

**D. Borkmann (Red Hat) [packet mmap\(2\), bpf, netsniff-ng](#page-0-0) February 20, 2013 20 / 28**

4 n + 4 fil +  $\rightarrow \equiv + + \equiv +$  $\Omega$ 

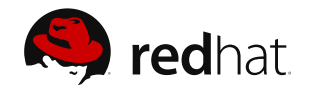

- But wait, it's getting better!  $:-)$
- In x86 BPF JIT implementation, skb->data pointer in register  $r8$
- **If** Idea: increase r8 by 42 (for a UDP packet  $\rightarrow$  payload), and call r8

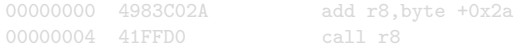

■ We need to trigger this off-by-one bug multiple times to encode this! **p** bpfc was used to forge such a malicious BPF filter ...

**D. Borkmann (Red Hat) [packet mmap\(2\), bpf, netsniff-ng](#page-0-0) February 20, 2013 20 / 28**

 $\exists x \in \mathbb{R}$ 

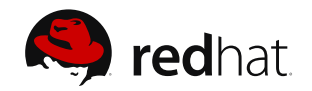

- But wait, it's getting better!  $:-)$
- In x86 BPF JIT implementation, skb->data pointer in register  $r8$
- **If** Idea: increase r8 by 42 (for a UDP packet  $\rightarrow$  payload), and call r8

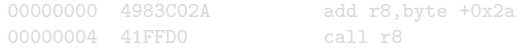

■ We need to trigger this off-by-one bug multiple times to encode this!

**p** bpfc was used to forge such a malicious BPF filter ...

**D. Borkmann (Red Hat) [packet mmap\(2\), bpf, netsniff-ng](#page-0-0) February 20, 2013 20 / 28**

イロト イ押 トイラト イラトー  $OQ$ 

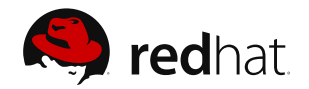

- But wait, it's getting better!  $:-)$
- In x86 BPF JIT implementation, skb->data pointer in register  $r8$
- **If** Idea: increase r8 by 42 (for a UDP packet  $\rightarrow$  payload), and call r8

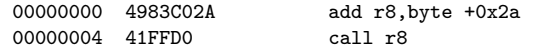

■ We need to trigger this off-by-one bug multiple times to encode this!

**p** bpfc was used to forge such a malicious BPF filter ...

**D. Borkmann (Red Hat) [packet mmap\(2\), bpf, netsniff-ng](#page-0-0) February 20, 2013 20 / 28**

イロト イ押 トイラト イラトー  $OQ$ 

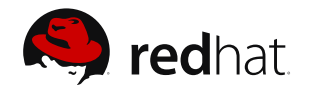

- But wait, it's getting better!  $:-)$
- In x86 BPF JIT implementation, skb->data pointer in register  $r8$
- Idea: increase r8 by 42 (for a UDP packet  $\rightarrow$  payload), and call r8

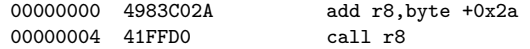

We need to trigger this off-by-one bug multiple times to encode this!

**p** bpfc was used to forge such a malicious BPF filter ...

**D. Borkmann (Red Hat) [packet mmap\(2\), bpf, netsniff-ng](#page-0-0) February 20, 2013 20 / 28**

イロナ イ何 ト イミティミテー ヨー の女の

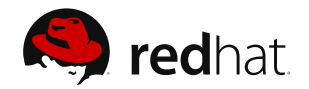

- But wait, it's getting better!  $:-)$
- In x86 BPF JIT implementation, skb->data pointer in register  $r8$
- Idea: increase r8 by 42 (for a UDP packet  $\rightarrow$  payload), and call r8

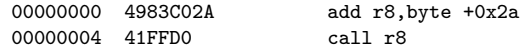

- We need to trigger this off-by-one bug multiple times to encode this!
- **p** bpfc was used to forge such a malicious BPF filter ...

**D. Borkmann (Red Hat) [packet mmap\(2\), bpf, netsniff-ng](#page-0-0) February 20, 2013 20 / 28**

イロナ イ何 ト イミティミテー ヨー の女の

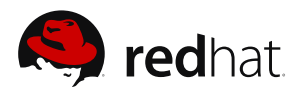

### **1:**

```
ldh [0]
  jge #0x0, l_movt, l_movf
/* waste some space to enforce a
   jnc dword */
  ldh [0]
  ldh [0]
  ldh [0]
  ldh [0]
  ldh [0]
  ldh [0]
  ldh [0]
  ldh [0]
  ldh [0]
  ldh [0]
  ldh [0]
  ldh [0]
  ldh [0]
...
```
### **2:**

```
...
l_movt:<br>/* 4D89C2
                            mov r10.r8 */
  jeq #0x90C2894D, l_pmov0, l_pmov1
  ldh [0]
```

```
l_movf:<br>/* 4D89C2
                            mov r10.r8 */
  jeq #0x90C2894D, l_pmov0, l_pmov1
  ldh [0]
```

```
l_pmov0:
  jge #0x0, l_addt, l_addf
l_pmov1:
  jge #0x0, l_addt, l_addf
```

```
/* waste some space to enforce a
  jnc dword */
  ldh [0]
```
**D. Borkmann (Red Hat) [packet mmap\(2\), bpf, netsniff-ng](#page-0-0) February 20, 2013 21 / 28**

...

 $A \Box B \rightarrow A \Box B \rightarrow A \Box B \rightarrow A \Box B \rightarrow A \Box C \rightarrow A \Box C$ 

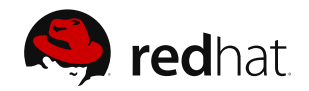

### **3:**

... ldh [0]

ldh [0]

ldh [0]

- ldh [0]
- ldh [0]
- ldh [0]
- ldh [0]
- ldh [0]
- ldh [0]
- ldh [0]
- ldh [0]

ldh [0]

l\_addt:

```
/* 4983C22A add r10,byte +0x2a */
 jeq #0x2AC28349, l_padd0, l_padd1
```
...

**4:**

```
l_addf:
/* 4983C22A add r10,byte +0x2a */
  jeq #0x2AC28349, l_padd0, l_padd1
  ldh [0]
l_padd0:
  jge #0x0, l_callt, l_callf
l_padd1:
  jge #0x0, l_callt, l_callf
/* waste some space to enforce a
   jnc dword */
  ldh [0]
  ldh [0]
  ldh [0]
  ldh [0]
  ldh [0]
  ldh [0]
  ldh [0]
```
**D. Borkmann (Red Hat) [packet mmap\(2\), bpf, netsniff-ng](#page-0-0) February 20, 2013 22 / 28**

...

 $\equiv$ 

 $OQ$ 

イロト イ押 トイヨ トイヨト

... ldh [0] ldh [0] ldh [0] ldh [0] ldh [0] ldh [0] l\_callt:  $/*$  41 $FFD2$ 

l\_callf:  $/*$  41 $FFD2$ 

l\_ret0: ret a l\_ret1: ret a

ldh [0]

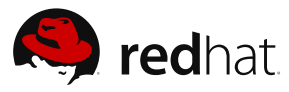

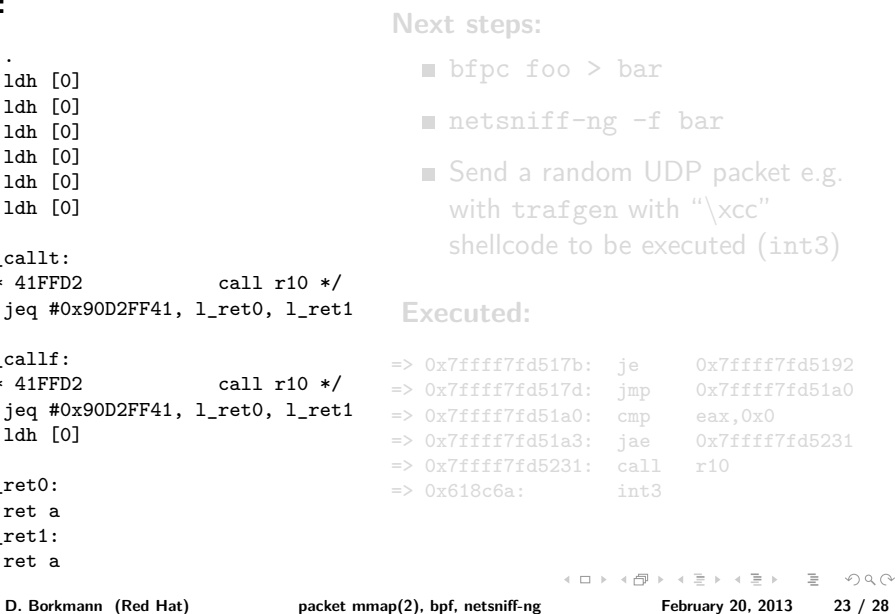

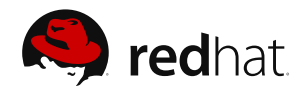

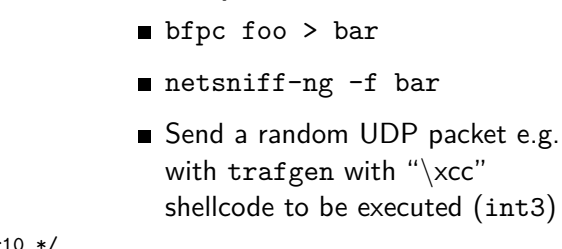

**Next steps:**

### **Executed:**

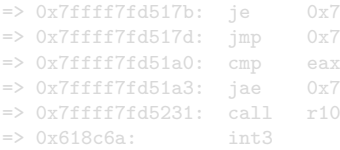

0x7ffff7fd5192  $0x7ffff7fd51a0$  $p = eax.0x0$  $= 0x7ffff7fd5231$ 

```
ldh [0]
 ldh [0]
 ldh [0]
 ldh [0]
l_callt:
/* 41FFD2 call r10 */
  jeq #0x90D2FF41, l_ret0, l_ret1
l_callf:
/* 41FFD2 call r10 */
  jeq #0x90D2FF41, l_ret0, l_ret1
 ldh [0]
l_ret0:
 ret a
l_ret1:
```
ret a

... ldh [0] ldh [0]

**D. Borkmann (Red Hat) [packet mmap\(2\), bpf, netsniff-ng](#page-0-0) February 20, 2013 23 / 28**

イロト イ押 トイヨ トイヨ トー  $\equiv$  $OQ$ 

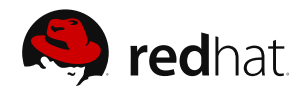

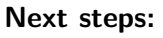

- bfpc foo > bar
- netsniff-ng -f bar
- Send a random UDP packet e.g. with trafgen with " $\xcc$ " shellcode to be executed (int3)

### **Executed:**

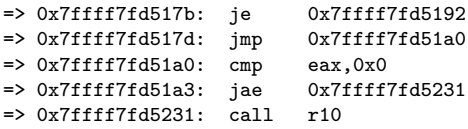

=> 0x7ffff7fd51a3: jae 0x7ffff7fd5231 => 0x7ffff7fd5231: call r10  $\Rightarrow$  0x618c6a:  $int3$ イロン イ何ン イヨン イヨン・ヨー  $OQ$ **D. Borkmann (Red Hat) [packet mmap\(2\), bpf, netsniff-ng](#page-0-0) February 20, 2013 23 / 28**

- ... ldh [0]
	- ldh [0]
	-
	- ldh [0]
	- ldh [0]
	- ldh [0]
	- ldh [0]

```
l_callt:
```

```
/* 41FFD2 call r10 */
 jeq #0x90D2FF41, l_ret0, l_ret1
```

```
l_callf:
/* 41FFD2 call r10 */
 jeq #0x90D2FF41, l_ret0, l_ret1
 ldh [0]
```
l\_ret0:

ret a

l\_ret1:

ret a

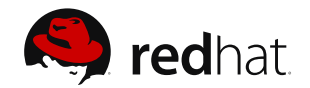

# Ooops!

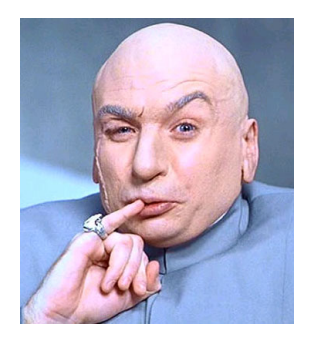

- **But, 1:** Pretty unrealistic filter for real-world!
- **But, 2:** BPF JIT code needs more security reviews! Bugs are not so obvious and mostly fatal here! ;-)

**D. Borkmann (Red Hat) [packet mmap\(2\), bpf, netsniff-ng](#page-0-0) February 20, 2013 24 / 28**

4 ロ ト - 4 *同* ト  $OQ$ 

## netsniff-ng

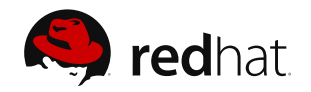

- Fast network analyzer, pcap recorder, pcap replayer
- Uses PF\_PACKET sockets with mmap(2)'ed RX\_RING and TX\_RING
- Pcap recording backend for Security Onion<sup>4</sup>, Xplico, NST and others
- Very powerful, supports different pcap types (see netsniff-ng -D) and I/O methods, i.e. scatter-gather and mmap(2)
- **Supports analysis, capture, transmission of raw 802.11 frames as well**
- Protocol dissectors: 802.3 (Ethernet), 802.11\* (WLAN), ARP, MPLS, 802.1Q (VLAN), 802.1QinQ, LLDP, IPv4, IPv6, ICMPv4, ICMPv6, IGMP, TCP, UDP, incl. GeoIP

4 <http://code.google.com/p/security-onion/>  $+ \Box + + \Box +$ つくい **D. Borkmann (Red Hat) [packet mmap\(2\), bpf, netsniff-ng](#page-0-0) February 20, 2013 25 / 28**

## netsniff-ng

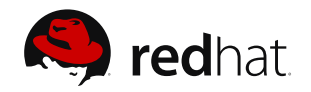

- Fast network analyzer, pcap recorder, pcap replayer
- Uses PF\_PACKET sockets with mmap(2)'ed RX\_RING and TX\_RING
- Pcap recording backend for Security Onion<sup>4</sup>, Xplico, NST and others
- Very powerful, supports different pcap types (see netsniff-ng -D) and I/O methods, i.e. scatter-gather and mmap(2)
- **Supports analysis, capture, transmission of raw 802.11 frames as well**
- Protocol dissectors: 802.3 (Ethernet), 802.11\* (WLAN), ARP, MPLS, 802.1Q (VLAN), 802.1QinQ, LLDP, IPv4, IPv6, ICMPv4, ICMPv6, IGMP, TCP, UDP, incl. GeoIP

4 <http://code.google.com/p/security-onion/>  $+ \Box + + \Box +$  $\rightarrow \equiv + + \equiv +$ つくい **D. Borkmann (Red Hat) [packet mmap\(2\), bpf, netsniff-ng](#page-0-0) February 20, 2013 25 / 28**
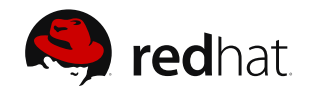

- Fast network analyzer, pcap recorder, pcap replayer
- Uses PF\_PACKET sockets with mmap(2)'ed RX\_RING and TX\_RING
- Pcap recording backend for Security Onion<sup>4</sup>, Xplico, NST and others
- $\blacksquare$  Very powerful, supports different pcap types (see netsniff-ng -D) and I/O methods, i.e. scatter-gather and mmap(2)
- **Supports analysis, capture, transmission of raw 802.11 frames as well**
- Protocol dissectors: 802.3 (Ethernet), 802.11\* (WLAN), ARP, MPLS, 802.1Q (VLAN), 802.1QinQ, LLDP, IPv4, IPv6, ICMPv4, ICMPv6, IGMP, TCP, UDP, incl. GeoIP

4 <http://code.google.com/p/security-onion/> イロン イ押ン イヨン イヨン  $OQ$ **D. Borkmann (Red Hat) [packet mmap\(2\), bpf, netsniff-ng](#page-0-0) February 20, 2013 25 / 28**

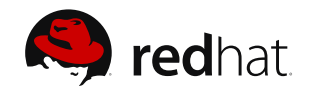

- Fast network analyzer, pcap recorder, pcap replayer
- Uses PF\_PACKET sockets with mmap(2)'ed RX\_RING and TX\_RING
- Pcap recording backend for Security Onion<sup>4</sup>, Xplico, NST and others
- Very powerful, supports different pcap types (see netsniff-ng -D) and I/O methods, i.e. scatter-gather and mmap(2)
- **Supports analysis, capture, transmission of raw 802.11 frames as well**
- Protocol dissectors: 802.3 (Ethernet), 802.11\* (WLAN), ARP, MPLS, 802.1Q (VLAN), 802.1QinQ, LLDP, IPv4, IPv6, ICMPv4, ICMPv6, IGMP, TCP, UDP, incl. GeoIP

4 <http://code.google.com/p/security-onion/> イロト イ押 トイヨ トイヨト  $OQ$ **D. Borkmann (Red Hat) [packet mmap\(2\), bpf, netsniff-ng](#page-0-0) February 20, 2013 25 / 28**

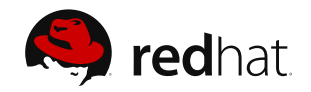

- Fast network analyzer, pcap recorder, pcap replayer
- Uses PF\_PACKET sockets with mmap(2)'ed RX\_RING and TX\_RING
- Pcap recording backend for Security Onion<sup>4</sup>, Xplico, NST and others
- Very powerful, supports different pcap types (see netsniff-ng -D) and I/O methods, i.e. scatter-gather and mmap(2)
- $\blacksquare$  Supports analysis, capture, transmission of raw 802.11 frames as well

■ Protocol dissectors: 802.3 (Ethernet), 802.11\* (WLAN), ARP, MPLS, 802.1Q (VLAN), 802.1QinQ, LLDP, IPv4, IPv6, ICMPv4, ICMPv6, IGMP, TCP, UDP, incl. GeoIP

4 <http://code.google.com/p/security-onion/> イロト イ押 トイヨト イヨト 一国  $OQ$ **D. Borkmann (Red Hat) [packet mmap\(2\), bpf, netsniff-ng](#page-0-0) February 20, 2013 25 / 28**

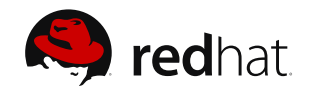

- Fast network analyzer, pcap recorder, pcap replayer
- Uses PF\_PACKET sockets with mmap(2)'ed RX\_RING and TX\_RING
- Pcap recording backend for Security Onion<sup>4</sup>, Xplico, NST and others
- Very powerful, supports different pcap types (see netsniff-ng -D) and I/O methods, i.e. scatter-gather and mmap(2)
- $\blacksquare$  Supports analysis, capture, transmission of raw 802.11 frames as well
- Protocol dissectors: 802.3 (Ethernet), 802.11\* (WLAN), ARP, MPLS, 802.1Q (VLAN), 802.1QinQ, LLDP, IPv4, IPv6, ICMPv4, ICMPv6, IGMP, TCP, UDP, incl. GeoIP

4 <http://code.google.com/p/security-onion/> イロト イ押 トイヨ トイヨ トーヨー  $OQ$ **D. Borkmann (Red Hat) [packet mmap\(2\), bpf, netsniff-ng](#page-0-0) February 20, 2013 25 / 28**

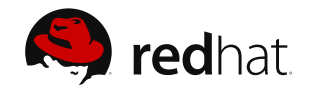

#### Usual work mode, with high-level, tcpdump-like filter:

- netsniff-ng --in eth0 tcp or udp
- Capture pcap files of Alexey Kuznetzov's format, with low-level filter:
- Capture multiple raw 802.11 traffic pcap files, each 1GiB, mmap(2)ed:
	-
- Replay a pcap file in scatter-gather, also  $tc(8)$  can be used again:

**D. Borkmann (Red Hat) [packet mmap\(2\), bpf, netsniff-ng](#page-0-0) February 20, 2013 26 / 28**

イロト イ押 トイヨ トイヨ トー  $\Omega$ 

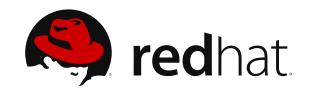

Usual work mode, with high-level, tcpdump-like filter:

■ Capture pcap files of Alexey Kuznetzov's format, with low-level filter:

■ netsniff-ng --in eth0 --out dump.pcap -b 0 -s -T 0xa1b2cd34 -f bpfops

■ Capture multiple raw 802.11 traffic pcap files, each 1GiB, mmap(2)ed:

Replay a pcap file in scatter-gather, also  $tc(8)$  can be used again:

**D. Borkmann (Red Hat) [packet mmap\(2\), bpf, netsniff-ng](#page-0-0) February 20, 2013 26 / 28**

イロト イ押 トイヨト イヨト 一国  $\Omega$ 

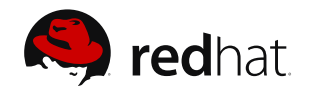

Usual work mode, with high-level, tcpdump-like filter:

■ Capture pcap files of Alexey Kuznetzov's format, with low-level filter:

■ Capture multiple raw 802.11 traffic pcap files, each 1GiB, mmap(2)ed: netsniff-ng --in wlan0 --rfraw --out /probe/ -s -m --interval 1GiB -b 0

Replay a pcap file in scatter-gather, also  $tc(8)$  can be used again:

イロト イ押 トイヨト イヨト 一国  $Omega \alpha$ **D. Borkmann (Red Hat) [packet mmap\(2\), bpf, netsniff-ng](#page-0-0) February 20, 2013 26 / 28**

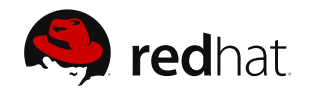

Usual work mode, with high-level, tcpdump-like filter:

■ Capture pcap files of Alexey Kuznetzov's format, with low-level filter:

■ Capture multiple raw 802.11 traffic pcap files, each 1GiB, mmap(2)ed:

Replay a pcap file in scatter-gather, also  $tc(8)$  can be used again:

netsniff-ng  $--in$  dump.pcap  $-k$  100  $--out$  eth0  $-s$  -G  $-b$  0

**D. Borkmann (Red Hat) [packet mmap\(2\), bpf, netsniff-ng](#page-0-0) February 20, 2013 26 / 28**

イロト イ押 トイヨ トイヨト  $\Omega$ 

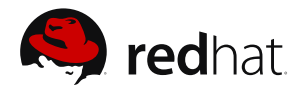

#### **astraceroute:**

**DNS** traceroute to detect malicious DNS injections on transit traffic (reported by anonymous researchers at SIGCOMM 2012 paper)

#### **mausezahn:**

### **netsniff-ng, mausezahn:**

## **netsniff-ng:**

- 
- 

### **netsniff-ng, trafgen, mausezahn:**

- 
- 

## **T**oolkit integration into RHEL!

**D. Borkmann (Red Hat) [packet mmap\(2\), bpf, netsniff-ng](#page-0-0) February 20, 2013 27 / 28**

 $\left\{ \begin{array}{ccc} 1 & 0 & 0 \\ 0 & 1 & 0 \end{array} \right\}$  ,  $\left\{ \begin{array}{ccc} 0 & 0 & 0 \\ 0 & 0 & 0 \end{array} \right\}$  ,  $\left\{ \begin{array}{ccc} 0 & 0 & 0 \\ 0 & 0 & 0 \end{array} \right\}$ 

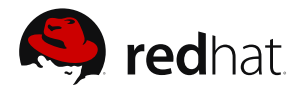

- **astraceroute:**
	- **DNS** traceroute to detect malicious DNS injections on transit traffic (reported by anonymous researchers at SIGCOMM 2012 paper)

#### **mausezahn:**

- $\blacksquare$  Improve its imported code and integrate it into the main repository
- **netsniff-ng, mausezahn:**
	-

## **netsniff-ng:**

- 
- 

## **netsniff-ng, trafgen, mausezahn:**

- 
- 

## **T**oolkit integration into RHEL!

**D. Borkmann (Red Hat) [packet mmap\(2\), bpf, netsniff-ng](#page-0-0) February 20, 2013 27 / 28**

イロト イ押ト イヨト イヨト

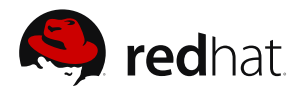

- **astraceroute:**
	- **DNS** traceroute to detect malicious DNS injections on transit traffic (reported by anonymous researchers at SIGCOMM 2012 paper)

#### **mausezahn:**

- $\blacksquare$  Improve its imported code and integrate it into the main repository
- **netsniff-ng, mausezahn:**
	- New protocol dissectors/generators like SCTP, DCCP, BGP, etc

## **netsniff-ng:**

## **netsniff-ng, trafgen, mausezahn:**

- 
- 

## **T**oolkit integration into RHEL!

**D. Borkmann (Red Hat) [packet mmap\(2\), bpf, netsniff-ng](#page-0-0) February 20, 2013 27 / 28**

イロン イ押ン イヨン イヨン

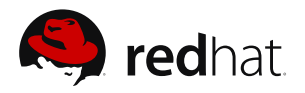

- **astraceroute:**
	- **DNS** traceroute to detect malicious DNS injections on transit traffic (reported by anonymous researchers at SIGCOMM 2012 paper)

#### **mausezahn:**

- $\blacksquare$  Improve its imported code and integrate it into the main repository
- **netsniff-ng, mausezahn:**
	- New protocol dissectors/generators like SCTP, DCCP, BGP, etc

## **netsniff-ng:**

- Compressed on-the-fly bitmap indexing for large PCAP files
- Try to find a sane way to utilize multicore with packet\_fanout

#### **netsniff-ng, trafgen, mausezahn:**

## **T**oolkit integration into RHEL!

**D. Borkmann (Red Hat) [packet mmap\(2\), bpf, netsniff-ng](#page-0-0) February 20, 2013 27 / 28**

イロト イ押 トイヨ トイヨト

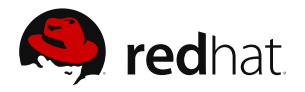

- **astraceroute:**
	- **DNS** traceroute to detect malicious DNS injections on transit traffic (reported by anonymous researchers at SIGCOMM 2012 paper)

#### **mausezahn:**

- $\blacksquare$  Improve its imported code and integrate it into the main repository
- **netsniff-ng, mausezahn:**
	- New protocol dissectors/generators like SCTP, DCCP, BGP, etc

## **netsniff-ng:**

- Compressed on-the-fly bitmap indexing for large PCAP files
- Try to find a sane way to utilize multicore with packet\_fanout

## **netsniff-ng, trafgen, mausezahn:**

- Optimize capturing/transmission performance (AF\_PACKET plumbing)
- Performance benchmark on 10Gbit/s

### **T**oolkit integration into RHEL!

**D. Borkmann (Red Hat) [packet mmap\(2\), bpf, netsniff-ng](#page-0-0) February 20, 2013 27 / 28**

イロト イ押 トイヨ トイヨ トーヨー  $\Omega$ 

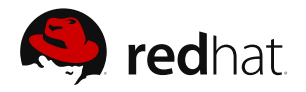

- **astraceroute:**
	- **DNS** traceroute to detect malicious DNS injections on transit traffic (reported by anonymous researchers at SIGCOMM 2012 paper)

#### **mausezahn:**

- $\blacksquare$  Improve its imported code and integrate it into the main repository
- **netsniff-ng, mausezahn:**
	- New protocol dissectors/generators like SCTP, DCCP, BGP, etc

## **netsniff-ng:**

- Compressed on-the-fly bitmap indexing for large PCAP files
- Try to find a sane way to utilize multicore with packet\_fanout

## **netsniff-ng, trafgen, mausezahn:**

- Optimize capturing/transmission performance (AF\_PACKET plumbing)
- Performance benchmark on 10Gbit/s
- Toolkit integration into RHEL!

**D. Borkmann (Red Hat) [packet mmap\(2\), bpf, netsniff-ng](#page-0-0) February 20, 2013 27 / 28**

<span id="page-85-0"></span>イロト イ押 トイヨ トイヨ トーヨー  $\Omega$ 

## Thanks! Questions?

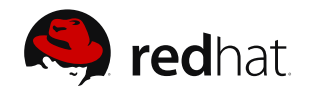

- **Web:** <http://netsniff-ng.org>
- **Fellow hackers, clone and submit patches:**
	- git clone  $git://github.com/borkmann/netsniff-ng.get)$
- **Really, don't be shy!**

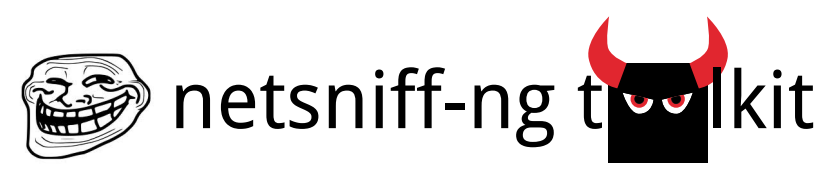

- Sources:
	- <http://lists.openwall.net/netdev/2013/01/29/44>
	- [http://carnivore.it/2011/12/27/linux\\_3.0\\_bpf\\_jit\\_x86\\_64\\_exploit](http://carnivore.it/2011/12/27/linux_3.0_bpf_jit_x86_64_exploit)

**D. Borkmann (Red Hat) [packet mmap\(2\), bpf, netsniff-ng](#page-0-0) February 20, 2013 28 / 28**

<span id="page-86-0"></span>つくい